**Autodesk AutoCAD Gratis [32|64bit] [abril-2022]**

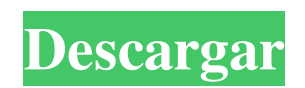

Al igual que con AutoCAD, otras aplicaciones de AutoDesk incluyen productos como Autodesk 3ds Max, AutoCAD LT y Rhinoceros. Autodesk también ofrece alternativas de AutoCAD gratuitas y de código

abierto como Grasshopper, que están disponibles en Mac OS y Windows. Descargar AutoCAD 2019 No es raro que un proveedor de software vuelva a lanzar una aplicación después de varios años. Pero es un caso inusual cuando la actualización está disponible de forma

gratuita para todos los usuarios. En septiembre de 2014, AutoDesk anunció discretamente una actualización de AutoCAD. Introdujo varias características nuevas y mejoras para el software, incluida la introducción de almacenamiento en la nube,

capas definidas por el usuario y tecnología de múltiples motores. Aunque no encontrará los términos 'actualización' o 'gratis' mencionados en las notas de la versión, el comunicado de prensa oficial dice: "AutoCAD 2019 ofrece mejoras de rendimiento y

productividad líderes en la industria con soporte nativo incomparable para hardware moderno y basado en la nube". soluciones de almacenamiento." Según este video en el sitio web de Microsoft, AutoCAD 2019 incluye: Abordar una importante vulnerabilidad de

seguridad en AutoCAD LT "Almacenamiento en la nube y más": nube de AutoCAD "Apertura fácil" — compresión Soporte de vista previa instantánea Formato de grafito mejorado Opciones de visualización CAD mejoradas Calidad de renderizado

mejorada Soporte para Windows 10, Office 2019, Power BI 2019 y otras aplicaciones de Microsoft Funciones y controles CAD Además de las funciones estándar de dibujo en 3D y dibujo en 2D, la versión anterior, AutoCAD 2018,

incluye las siguientes funciones: Numerosas herramientas, incluida la extracción de características, la asignación de colores, el desplazamiento de abultamiento y el clip de polilínea Tecnología multimotor Sin embargo, la nueva versión no ha estado exenta de críticas,

y algunos observadores le están dando altas calificaciones a una función de dibujo 2D implementada con Autodesk Navisworks. De hecho, las notas de lanzamiento oficiales son menos que claras y solo indican: "La nueva versión de AutoCAD 2019 ofrece mejoras

de rendimiento y productividad líderes en la industria con soporte nativo incomparable para hardware moderno y soluciones de almacenamiento basadas en la nube". Descargar AutoCAD 2019 Todavía no hay una versión oficial de AutoCAD 2019, pero si desea

## encontrar la actualización gratuita ahora, la hemos visto en AutoC

**AutoCAD con clave de licencia Descarga gratis**

# Opciones de línea de comandos La herramienta de línea de comandos proporciona una

serie de opciones. Estos se agrupan en conjuntos para comandos individuales. Conjunto de comandos CATSET El conjunto de comandos CATSET permite a los usuarios establecer parámetros para los comandos del conjunto de herramientas

CAT. El comando "cset" permite al usuario establecer parámetros para comandos individuales del conjunto de comandos CATSET. La sintaxis del comando "cset" es: cset Parámetros - las opciones válidas son: Añadir Eliminar en uno o Sin subconjunto (modo

existente) o Restablecer o Alternar o Imprimir o Ayuda o Nuevo o doctor Acerca de Contacto o Descargo de responsabilidad Comentarios o Continuar Cancelar o Continuar: reanudar la edición o Cancelar: salta al símbolo del sistema o Continuar: salta al

símbolo del sistema o Cancelar: Finalizar la edición o Continuar: salta al símbolo del sistema o Cancelar: Finalizar la edición o Continuar: Continuar editando sin salir o Cancelar: finaliza la edición y sale o Continuar: salta al símbolo del sistema o Cancelar: Cerrar todo y volver

al menú o Continuar: Continuar editando sin salir o Cancelar: finaliza la edición y sale o Continuar: Continuar editando o Cancelar: finaliza la edición y sale o Continuar: Cancelar o Continuar: Continuar editando o Cancelar: Cancelar o Continuar: Cancelar o

Continuar: Cancelar o Continuar: Continuar editando o Cancelar: Cancelar o Continuar: Cancelar o Continuar: Continuar editando o Continuar: Cancelar o Continuar: Continuar editando o Continuar: Cancelar o Continuar: Continuar editando o Continuar: Cancelar o Continuar: Continuar editando o Continuar: Cancelar o Continuar: Continuar editando o Continuar: Cancelar o Continuar: Continuar editando o Continuar: Cancelar o Continuar: Continuar editando o Continuar: Cancelar o

Continuar: Continuar editando o Continuar: Cancelar o Continuar: Continuar editando o Continuar: Cancelar o Continuar: Continuar editando o Continuar: Cancelar o Continuar: Continuar editando o Continuar: Cancelar o Continuar: Continuar editando

### o Continuar: Cancelar o Continuar: 112fdf883e

**AutoCAD Crack +**

Instrucciones Genere la clave de licencia haciendo clic en el siguiente botón. ![Código QR]( Pregúntele a HN: Cómo elegir una especialidad en Ciencias de la Computación - schezch Estoy planeando obtener un título de

CS. Me pregunto qué especialización debo elegir para CompSci. Tengo muchas habilidades e intereses en el campo. Me interesa la inteligencia artificial, el aprendizaje automático, la computación P2P, los sistemas distribuidos y la computación

paralela. Estoy considerando ingresar a la universidad para especializarme en CompSci o CS. ¿Cuáles son los pros y los contras? ¿Hay buenos recursos para estudiar CS o CompSci? ====== hvs Mi consejo sería entrar en una buena universidad y aprender los \_fundamentos\_

de Ciencias de la Computación. Con especialización en Ciencias de la Computación en un colegio comunitario u otro buena universidad va a ser el peor uso posible de su tiempo (o el de ellos) -- consulte a su asesor y tenga una idea clara de qué tipo de carrera desea). Si

tiene interés en la IA, es posible que desee ingresar a la escuela de posgrado para aprender los detalles de AI y otros temas de CS y vea si le gusta. Una vez que lo hagas, luego puede decidir si especializarse o no en IA o CompSci. P: Excepción de flujo de entrada de Java (no se

reconoce el esquema de URI) Tengo una aplicación de consola Java y quiero leer un archivo y obtener el flujo de entrada. Estoy usando "archivo:" como ruta. InputStream  $es = getClass().get$ ResourceAsStream("/file.png"); Pero recibí el error que dice

#### que no se reconoce el esquema URI.

**?Que hay de nuevo en AutoCAD?**

# AutoCAD 2023: Las esquinas adaptables, las anotaciones en pantalla de PDF y el ajuste de objetos son parte de las nuevas

versiones de nuestro software integrado. Academia de AutoCAD: Es hora de dar un paso adelante y dar el siguiente paso en su carrera en AutoCAD. Aprenda todo lo que necesita saber para sobresalir como diseñador CAD y obtenga una valiosa experiencia en la

industria. Lo que vas a aprender: Los fundamentos y herramientas de AutoCAD Crear y editar dibujos técnicos y de construcción. Cómo utilizar AutoCAD para aprovechar al máximo su conjunto de herramientas Acelere su flujo de trabajo con poderosas herramientas estándar de la industria Aprende más… Tiempo práctico: 35 min. Precio: \$70 (reg. \$100) (o gratis para estudiantes) Autodesk 2019 Solution Showcase es el lugar principal para ver AutoCAD, AutoCAD LT, AutoCAD para

Windows y Civil 3D 2019 en acción e inspirarse para llevar su carrera al siguiente nivel. Obtenga las últimas actualizaciones sobre todas las funciones y capacidades nuevas y visite a los socios de Autodesk que brindan valor adicional a los clientes. ¡Únase

a nosotros en San Francisco! Autodesk 2019 Solution Showcase se llevará a cabo del 7 al 8 de diciembre en Moscone West. Obtenga un adelanto de Solution Showcase 2019 antes de que comience. Conozca al equipo de Autodesk. Inspírese con las demostraciones de

AutoCAD, AutoCAD LT, AutoCAD para Windows y Civil 3D 2019. El World of AutoCAD 2020 tendrá lugar del 2 al 4 de mayo en el Centro de Convenciones de Las Vegas. Aprenda todo lo que necesita saber sobre Autodesk 2020 World of AutoCAD. Obtenga

su asignación de stand de Autodesk ahora. AutoCAD en tu dispositivo móvil Autodesk 2019 Solution Showcase se lleva a cabo en San Francisco del 7 al 8 de diciembre en Moscone West. Obtenga su adelanto antes de que comience el evento y pruebe AutoCAD,

AutoCAD LT, AutoCAD para Windows y Civil 3D 2019. Para obtener actualizaciones sobre la Muestra de soluciones de Autodesk 2019, suscríbase al boletín mensual de Muestra de soluciones de Autodesk. Únase ahora al programa beta Autodesk Solution Showcase.

### Obtenga su experiencia práctica en Autodesk 2019 Solution

**Requisitos del sistema:**

El juego se ejecutará en la PS4. PS4 (2.00, alto, sin desenfoque) Los propietarios de Sceptre DLC en PS4 pueden ejecutar el juego. Si el juego se juega en PlayStation, la función Sceptre Vew se desactivará. El juego se

puede jugar en Xbox One. El juego requiere hardware Xbox One X, pero no estará optimizado para este sistema. Nota: el juego se puede jugar en Xbox One, pero las características no estarán optimizadas para este sistema.

<https://www.viizair.com/autodesk-autocad-2017-21-0-crack-gratis/> <https://www.dora.lib4ri.ch/wsl/system/files/webform/29/ehawwin498.pdf> <https://touten1click.com/index.php/advert/autodesk-autocad-23-0-crack-mas-reciente-2022/> [https://www.sinahia.fr/sites/default/files/webform/personnalisation/autocad\\_8.pdf](https://www.sinahia.fr/sites/default/files/webform/personnalisation/autocad_8.pdf) <https://www.siriusarchitects.com/advert/autocad-2020-23-1-crack-for-windows-ultimo-2022/> <https://autodjelovicg.com/advert/autodesk-autocad-2019-23-0-crack-descargar-3264bit-mas-reciente-2022/> <https://horley.life/autodesk-autocad-crack-2022/> <https://fernrocklms.com/blog/index.php?entryid=2789> <https://paintsghana.com/advert/autocad-24-1-crack-descargar-mac-win/> <https://infraovensculinary.com/wp-content/uploads/2022/06/caroys.pdf> <http://www.brickandmortarmi.com/autocad-2023-24-2-crack-codigo-de-licencia-y-keygen-for-windows-marzo-2022/> <https://integritysmallbusiness.com/wp-content/uploads/2022/06/AutoCAD-76.pdf> [https://www.raes-coene.be/nl-be/system/files/webform/visitor-uploads/autocad\\_9.pdf](https://www.raes-coene.be/nl-be/system/files/webform/visitor-uploads/autocad_9.pdf) <http://sturgeonlakedev.ca/2022/06/21/autodesk-autocad-torrent-codigo-de-activacion-actualizado/> <http://www.bayislistings.com/autocad-2018-22-0-crack-for-pc-actualizado-2022/> <https://braingroom.com/blog/index.php?entryid=2585> <https://usalocalads.com/advert/autodesk-autocad-crack-con-clave-de-producto-abril-2022/> <https://www.blockmansinsurance.be/nl-be/system/files/webform/visitor-uploads/ulbyes48.pdf> <https://karydesigns.com/wp-content/uploads/2022/06/AutoCAD-83.pdf> <https://alternantreprise.com/wp-content/uploads/2022/06/henken.pdf>